## **MICROSOFT EXCEL**

## **1. Introduction**

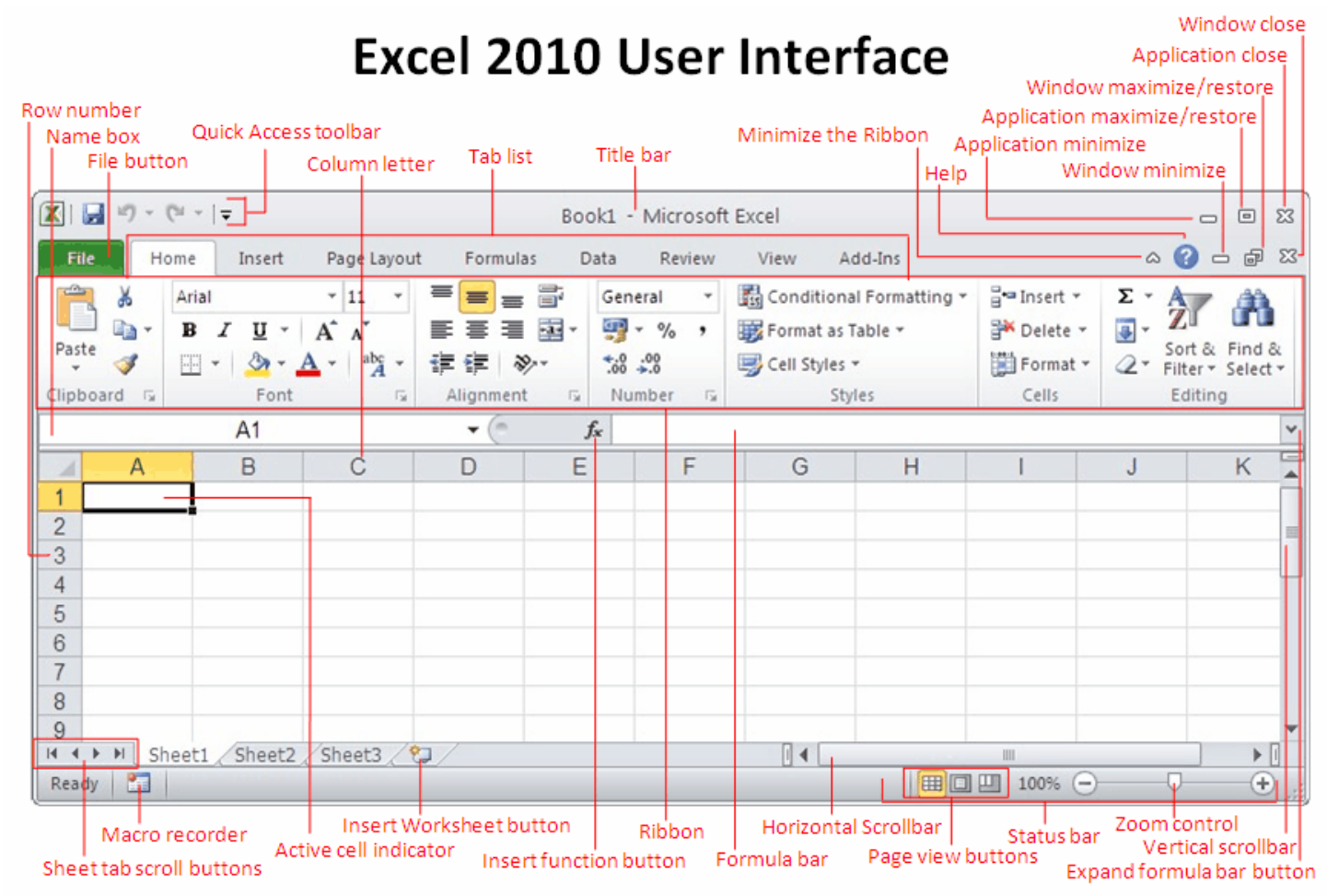

## **2. Entering Data**

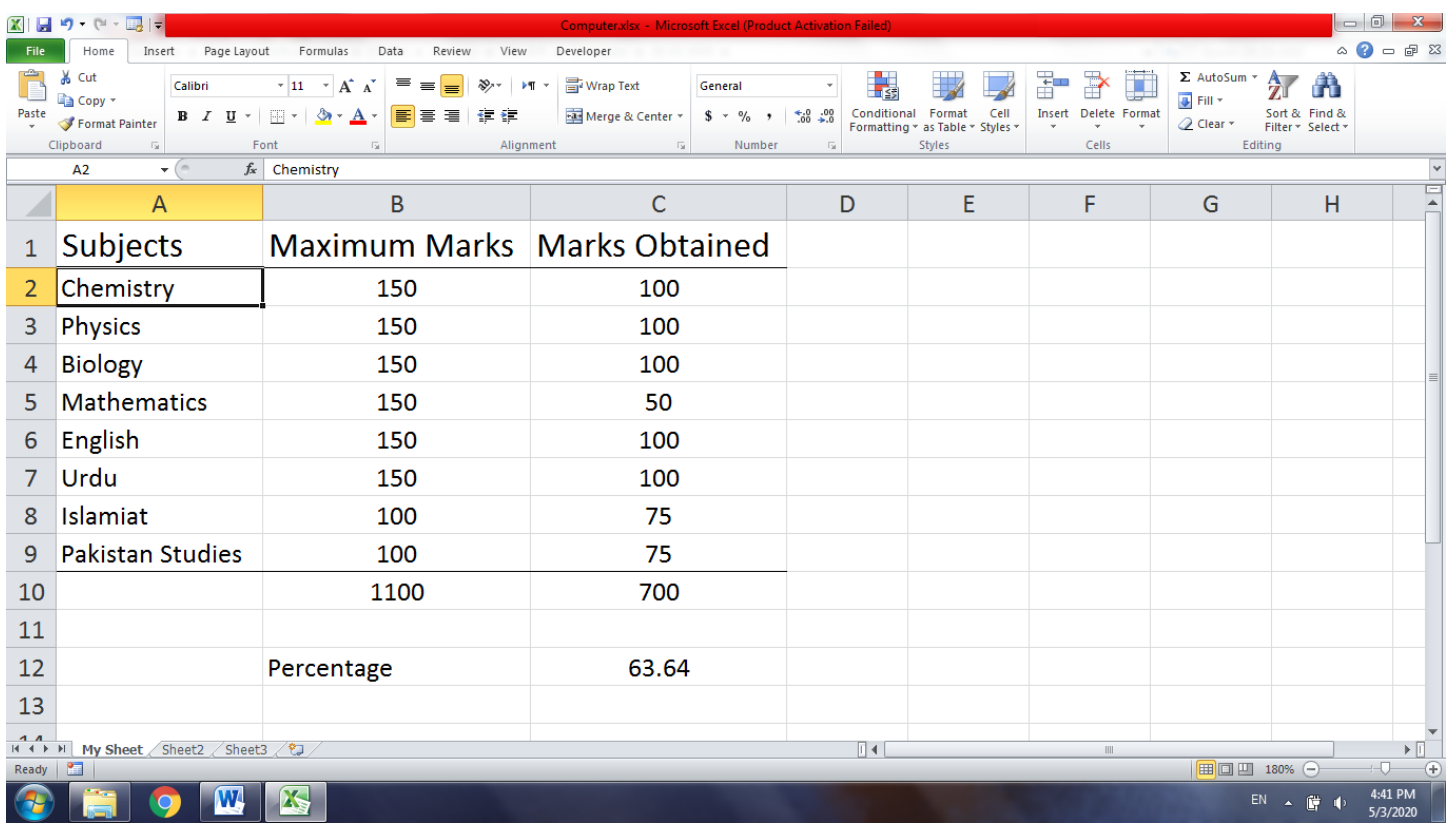

## **3. Formatting Cells**

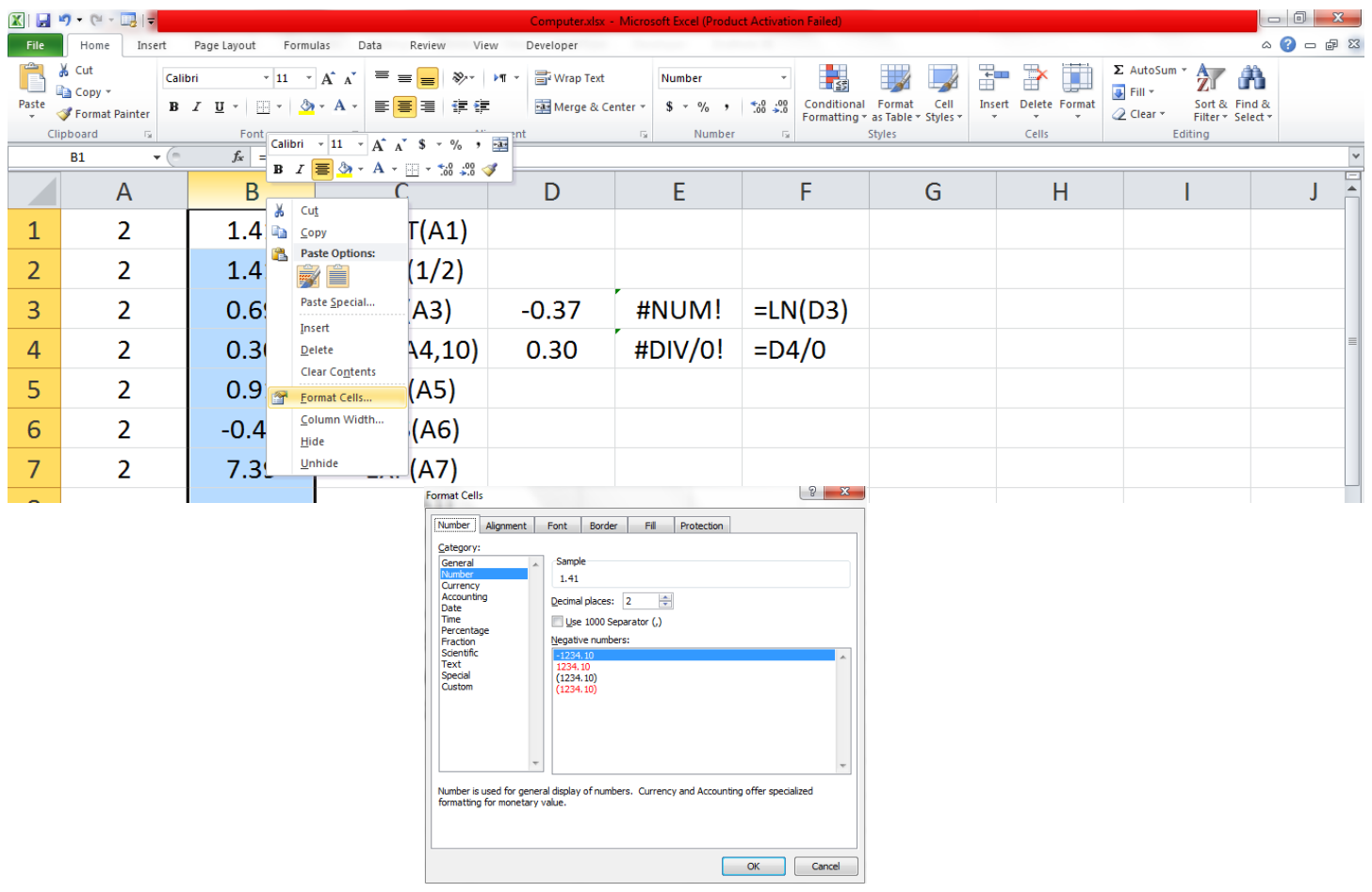